### **STA 517 3.0 Programming and Statistical Computing with R**

## **Generating Random Numbers Using the Inverse Transform Method**

Prepared by Dr Thiyanga Talagala

# **1. Probability distribution functions in R to generate random numbers**

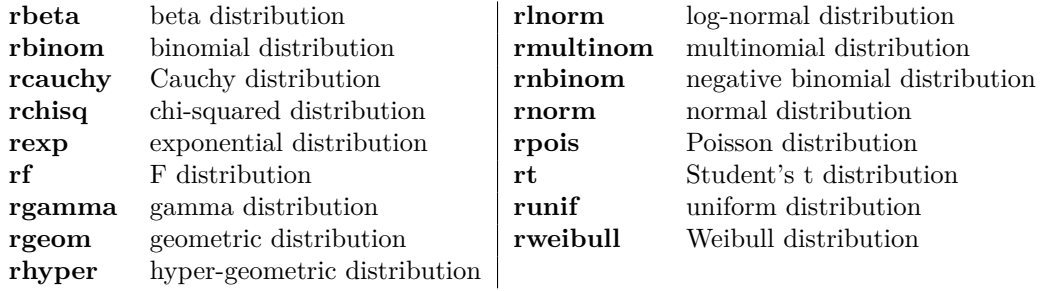

There are other methods of generating random numbers from a particular distribution. In this lectorial we will discuss **Inverse Transform Method**.

### **2. Inverse transform method**

#### **Theorem 1: Probability Integral Transformation**

Let *X* have continuous cdf  $F_X(x)$  and define the random variable *Y* as  $Y = F_X(X)$ . Then *Y* is uniformly distributed on  $(0, 1)$ , that is,  $P(Y \le y) = y$ ,  $0 < y < 1$ .

Let's try to understand the theorem using an example.

### **Useful results to prove the theorem.**

#### **Result 1:**

If  $F_X$  is strictly increasing, then  $F_X^{-1}$  is well defined by

$$
F_X^{-1}(y) = x \Leftrightarrow F_X(x) = y.
$$

If  $F_X$  is constant on some interval, then  $F_X^{-1}$  is not well defined by the above equation. To avoid this problem we define  $F_X^{-1}(y)$  for  $0 < y < 1$  by

$$
F_X^{-1}(y) = \inf\{x : F_X(x) \ge y\}.
$$

**Result 2:** If  $F_X$  is  $\mbox{{\bf strictly}}$  increasing, then it is true that

$$
F_X^{-1}(F_X(x)) = x.
$$

**Proof of Theorem 1:**

For  $Y = F_X(X)$  we have, for  $0 < y < 1$ ,

We can use Theorem 1 to generate random numbers from a particular distribution.

# **3. Steps in deriving random numbers using integral transformation method**

- 1. Derive the cumulative distribution function of  $f_X(x)$
- 2. Derive the inverse function  $F_X^{-1}(u)$ .
- 3. Write a function to generate random numbers.
	- Generate  $u$  from  $Uniform(0, 1)$ .
	- compute  $x = F_X^{-1}(u)$ .

#### **Example 1**

Write a function to generate *n* random numbers from the distribution with density  $f_X(x) = 3x^2$ ,  $0 < x < 1$ . **Step 1:** Find the cumulative distribution function of  $f_X(x)$ ,

$$
F_X(x) = x^3 \text{ for } 0 < x < 1
$$

**Step 2:** Next we need to compute  $F_X^{-1}(u)$ ,

$$
F_X^{-1}(u) = u^{\frac{1}{3}}.
$$

**Step 3:** R function

```
generate_it <- function(n){
 # Generate random numbers
 u <- runif(n)
 xgen <- u^(1/3)
 xgen
}
set.seed(2020)
generate_it(10)
```
[1] 0.8648611 0.7332437 0.8520145 0.7812795 0.5143788 0.4069300 0.5054766 [8] 0.7325562 0.1372012 0.8527963

**Visualisation of theoretical distribution**

```
library(tidyverse)
# Theoretical distribution values
theoretical.df <- tibble(x = seq(0, 1, 0.01), fx = 3*x^2)
ggplot(theoretical.df, aes(x = x, y = fx)) +
  geom_line(col = "red")
```
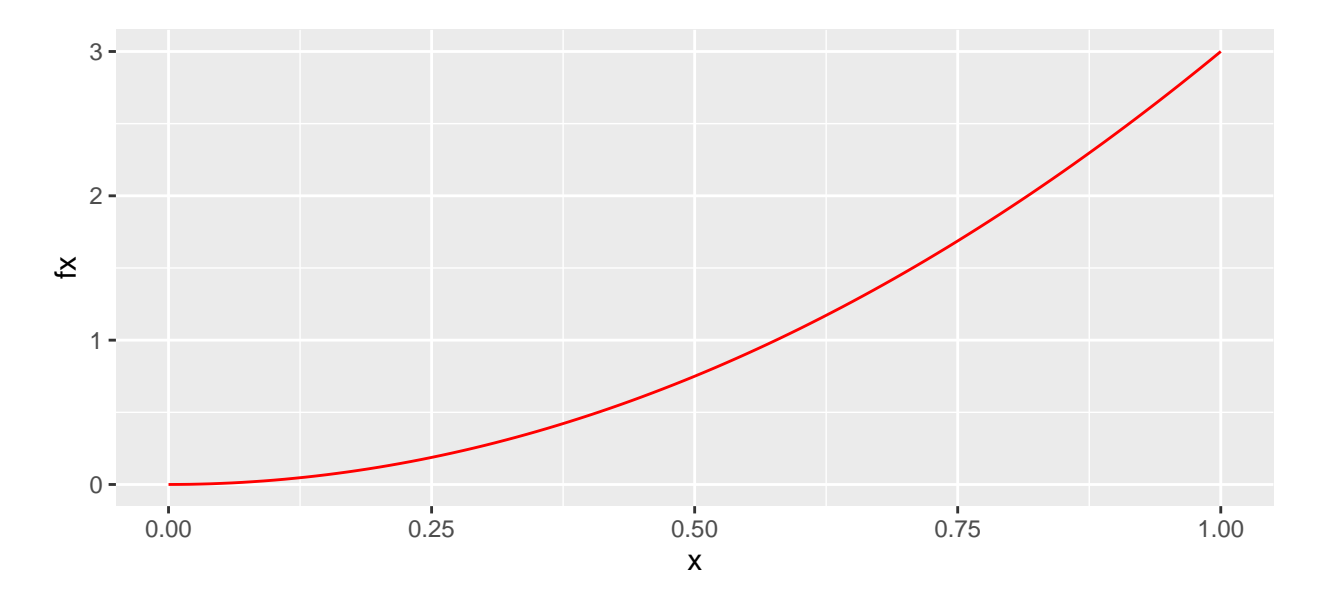

#### **Visualize empirical distribution - counts**

```
empirical.df <- data.frame(data.emp = generate_it(1000))
# Plot empirical distribution - counts
ggplot(empirical.df, aes(x = data.emp))+
  geom_histogram(col = "white", binwidth = 0.05)
```
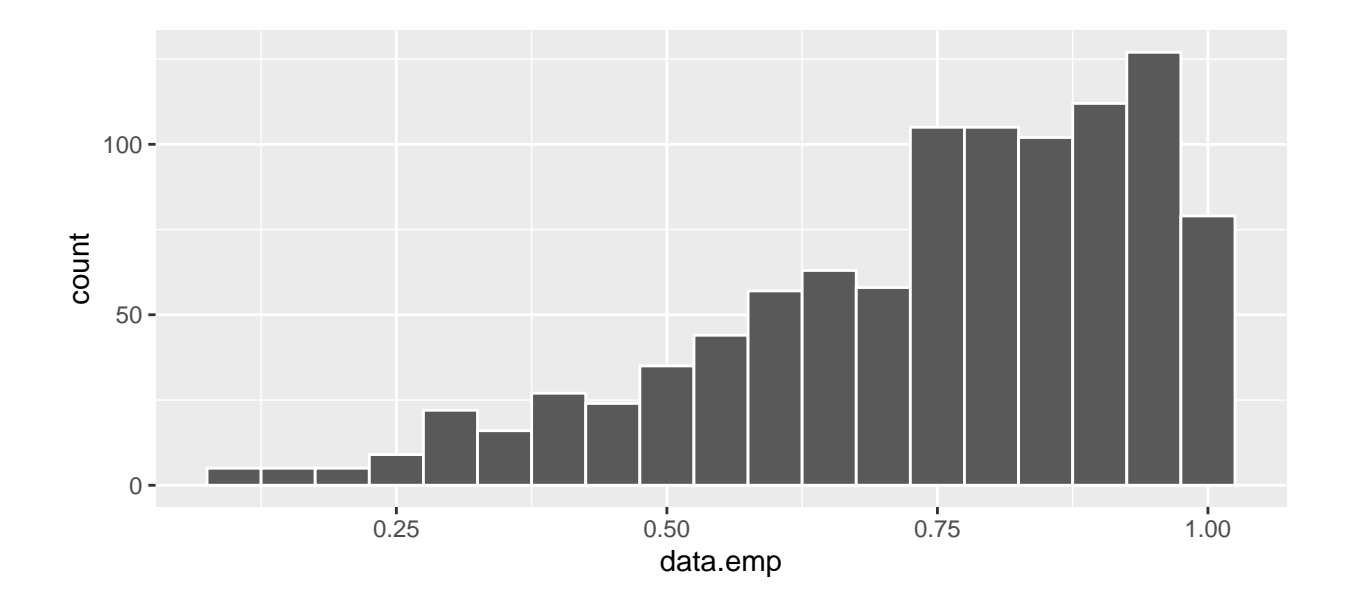

#### **Visualize empirical distribution - density**

```
ggplot(empirical.df, aes(x = data.emp, y=..density..)) +
  geom_histogram(col = "white", binwidth = 0.05)
```
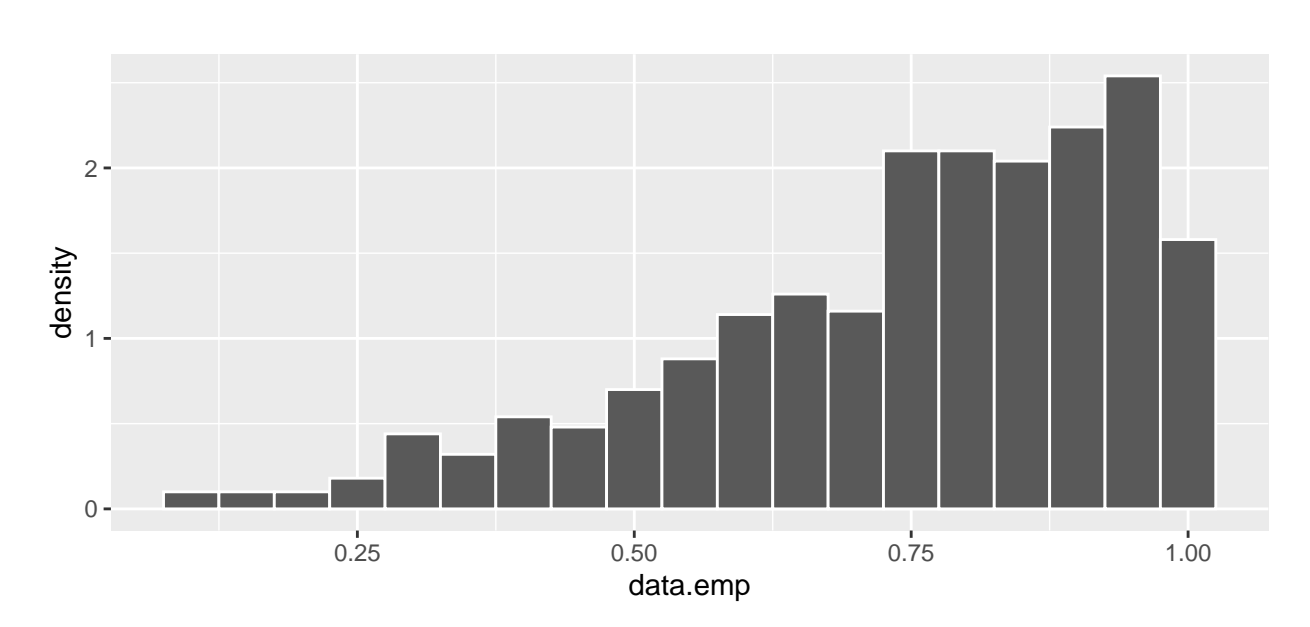

**Visualize theoretical distribution and empirical distribution together**

```
ggplot(empirical.df, aes(x = data.emp, y=..density..)) +
  geom_histogram(col = "white", binwidth = 0.05) +
  geom_line(data = theoretical.df, aes(x = x, y = fx), color = 'red')
```
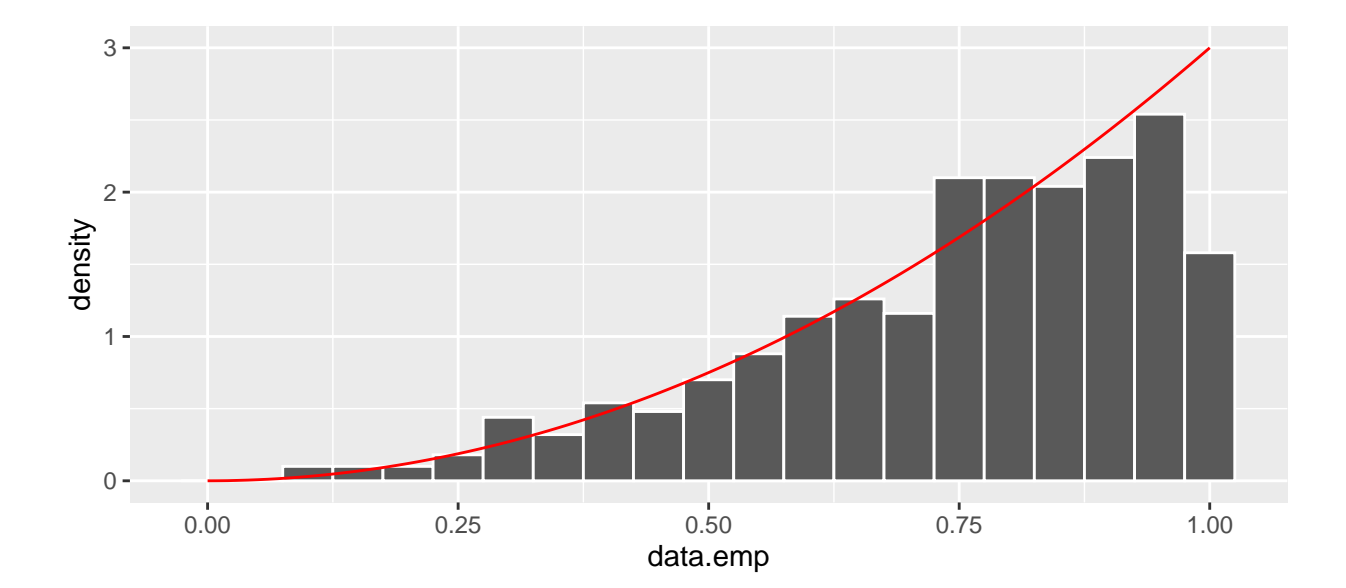

**Function to generate random numbers and visualize theoretical and empirical distributions**

```
generate_it_dist <- function(n){
  # Generate random numbers
  u <- runif(n)
  xgen <- u^(1/3)
  xgen
  # values for empirical distribution
  empirical.df <- data.frame(xgen=xgen)
  # values for the theoretical distribution
  theoretical.df \leq tibble(x = \text{seq}(0, 1, 0.01),
  fx = 3*x^2)
  # arrange values and plot into a list
  list(
    xgen,
  ggplot2::ggplot(empirical.df, aes(x=xgen, y=..density..)) +
    geom_histogram(col="white", binwidth = 0.01) +
  geom_line(data = theoretical.df, aes(x = x, y = fx), color = 'red') )
}
```
Run the following codes and check the outputs.

```
# Sample size 10
generate_it_dist(10)
# Sample size 100
n100 <- generate_it_dist(100)
n100
n100[[1]]
n100[[2]]
# Sample size 10000
```

```
n10000 <- generate_it_dist(10000)
n10000[[2]]
```
### **Example 2**

i) Write a function to generate random numbers from the  $Exponential(\lambda)$  distribution using the inverse transformation method.

ii) Generate 1000 random numbers from the *Exponential*(2) distribution.

iii) Graph the density histogram of the sample with the *Exponential*(2) density superimposed for comparison.